TALLINNA TEHNIKAÜLIKOOL

Infotehnoloogia teaduskond

Informaatikainstituut

IDU40LT

Mari Viirna 134298IAPB

# **UNLIMITED MEDIA OÜ KODULEHE ANALÜÜS JA REALISATSIOON**

Bakalaureusetöö

Juhendaja: Karin Rava

Ms. Eng.

Lektor

## **Autorideklaratsioon**

Kinnitan, et olen koostanud antud lõputöö iseseisvalt ning seda ei ole kellegi teise poolt varem kaitsmisele esitatud. Kõik töö koostamisel kasutatud teiste autorite tööd, olulised seisukohad, kirjandusallikatest ja mujalt pärinevad andmed on töös viidatud.

Autor: Mari Viirna

19.05.2016

## **Annotatsioon**

Käesoleva töö eesmärgiks on firma Unlimited Media OÜ praeguse kodulehe analüüs ning uue kodulehe loomiseks vajaliku tehnoloogia analüüs, mille põhjal toimub ka realisatsioon.

Praegusel kodulehel puudub osa infost, mis kajastub funktsionaalsetest nõuetest tuletatud andmekoosseisus ning samuti vajab parandusi visuaalne osa kodulehest.

Analüüsi käigus selgus, et antud töö raames on otstarbekas kasutada sisuhaldussüsteemi Joomla ning andmebaasi MySQL koos MySQLi laiendustega. Loodi ka soovituslik esialgne kujundus, mis vastab veebikujunduse trendidele, mis on kujunenud alates aastast 2015.

Lõputöö on kirjutatud eesti keeles ning sisaldab teksti 38 leheküljel, 4 peatükki, 7 joonist, 4 tabelit.

## **Abstract**

## Unlimited Media OÜ Homepage Analysis and Realisation

The aim of this Bachelor's thesis is to analyze the webpage of Unlimited Media OÜ and the technology that is necessary to realize it.

The problem with current page is that a part of information wich is presented in functional requirements is incomplete and the visual side of the webpage needs also corrections.

During the analysis transpired that it is rational to use content management system Joomla and MySQL database with MySQLi extentions. Also a recommended design was created that meets web design trends that are established since 2015.

The thesis is in Estonian and contains 38 pages of text, 4 chapters, 7 figures, 4 tables.

## **Lühendite ja mõistete sõnastik**

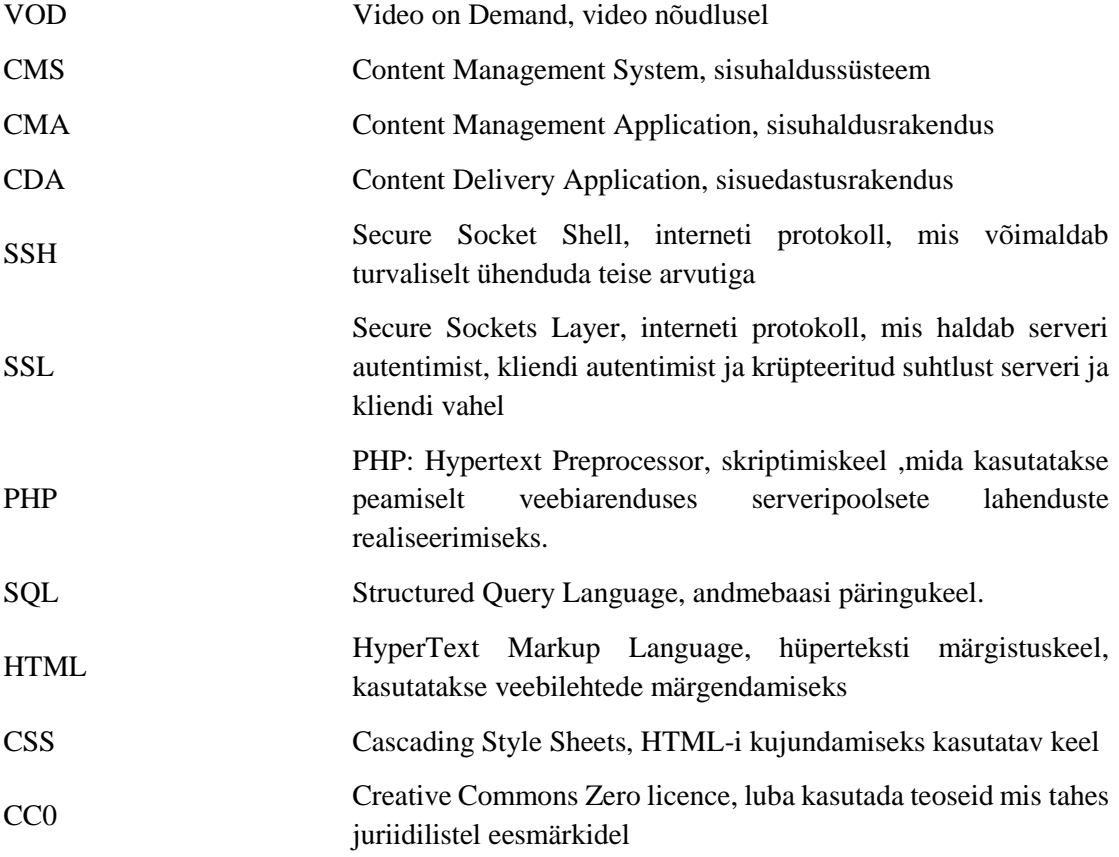

## **Sisukord**

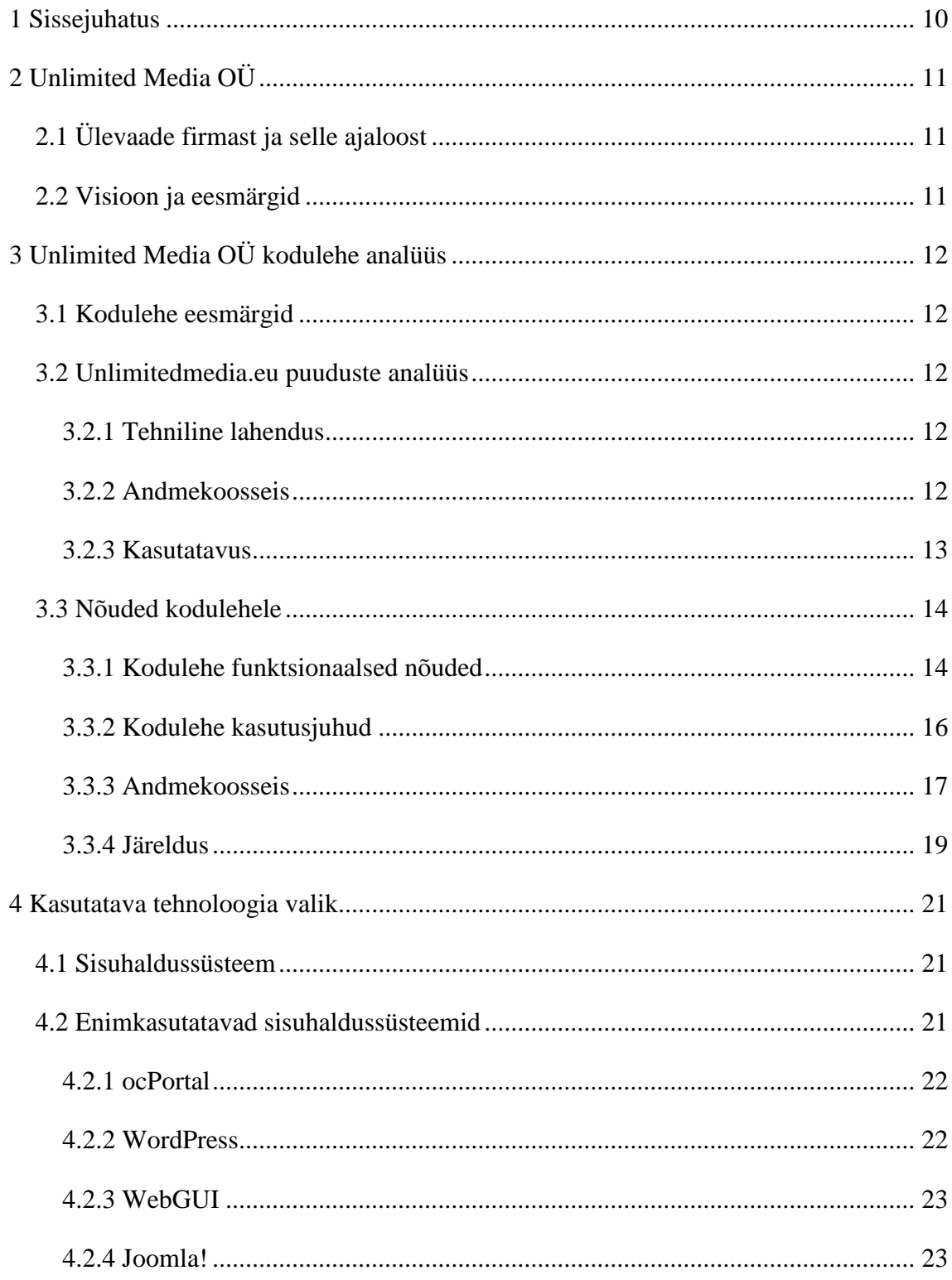

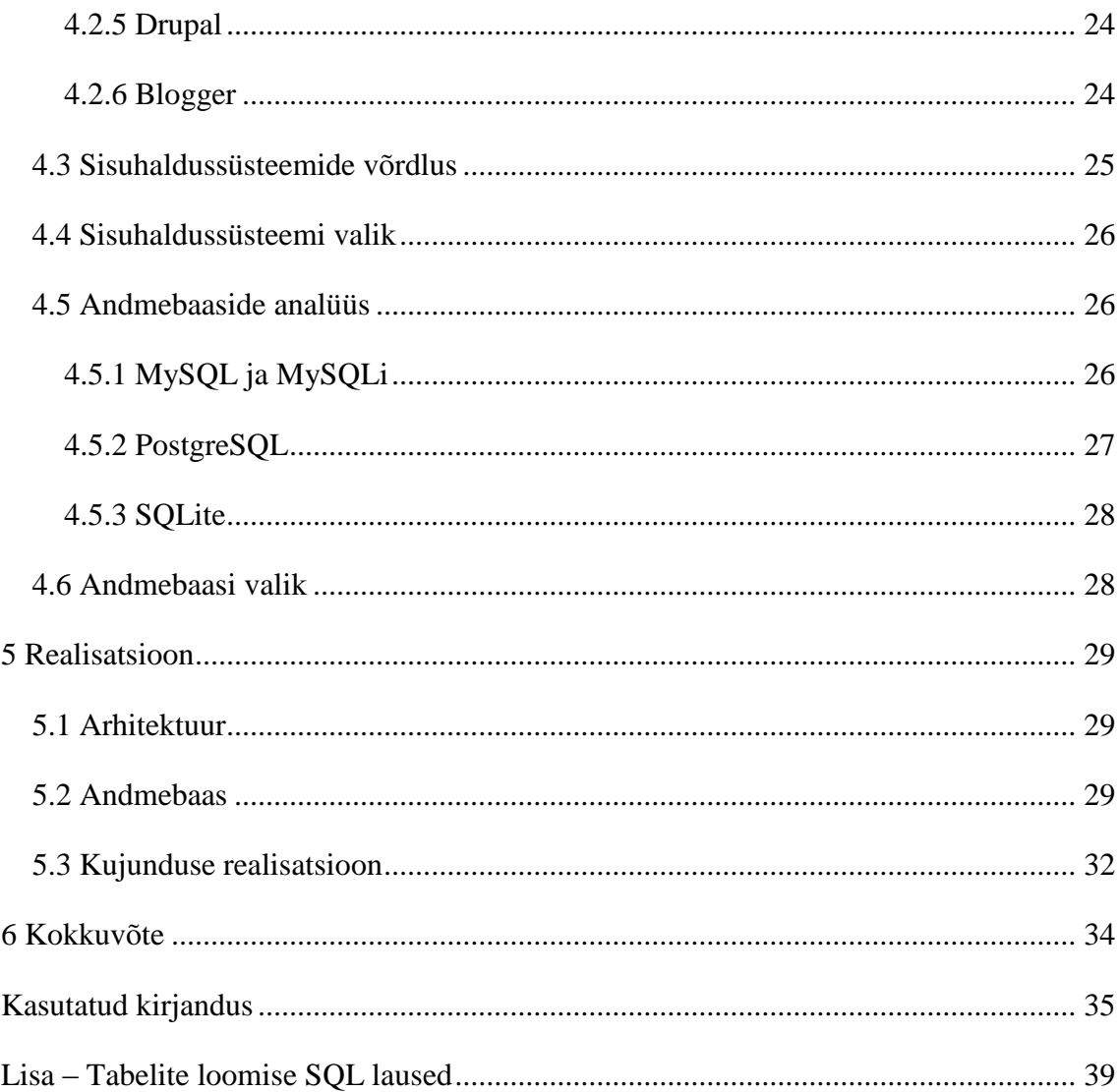

## **Jooniste loetelu**

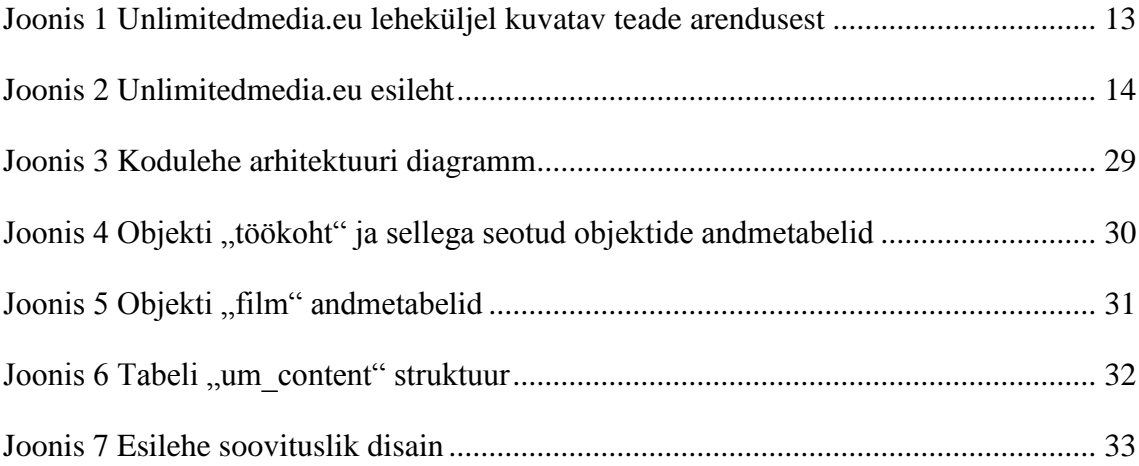

## **Tabelite loetelu**

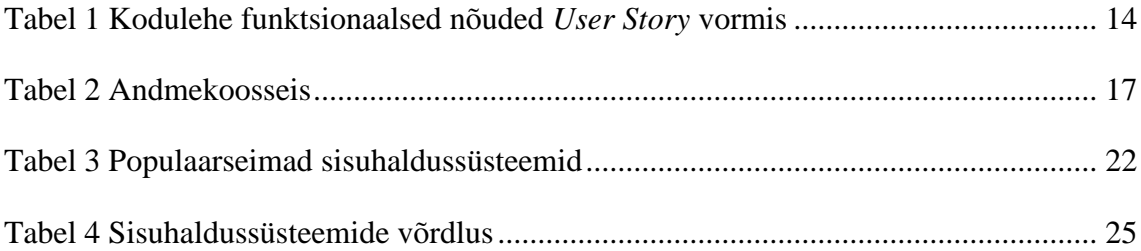

## <span id="page-9-0"></span>**1 Sissejuhatus**

Antud bakalaureusetöö teema "Unlimited Media OÜ kodulehe analüüs ja realisatsioon" tuleneb firma vajadusest muuta oma kodulehte kaasaegsemaks ning täiustada seda. Hetkel on firmal olemas avalik koduleht, kuid selle disain ning kuvatav informatsioon vajavad parandamist. Töös esitatavad nõuded on püstitatud vastavalt Unlimited Media OÜ soovidele ja vajadustele ning nendest lähtuvalt toimub firmale sobivaima lahenduse leidmine <sup>j</sup>a realisatsioon.

Esimeses osas kirjeldatakse Unlimited Media OÜ ajalugu ja tegevusvaldkondi ning firma eesmärke ja visioone.

Teises osas analüüsitakse antud firma praeguse kodulehe puudusi ning kasutatavat tehnoloogiat. Seejärel vormistatakse nõuded uue kodulehe loomiseks.

Töö kolmandas osas toimub kasutatava tehnoloogia valik. Analüüsitakse ja võrreldakse erinevaid vahendeid, et leida parim lahendus uue kodulehe loomiseks.

Rakendades eelnevalt saadud tulemusi, toimub neljandas osas uue kodulehe osaline realisatsioon. Luuakse andmebaasi tabelid ning esialgne soovituslik disain.

## <span id="page-10-0"></span>**2 Unlimited Media OÜ**

Selles peatükis kirjeldatakse lähemalt Unlimited Media OÜ tegevusvaldkondi ning eesmärke.

## <span id="page-10-1"></span>**2.1 Ülevaade firmast ja selle ajaloost**

2005. aastal lõi praegune firma omanik Erkki Joasoon meelelahutus ettevõtte, olles füüsilisest isikust ettevõtja [1]. 2008. aasta sügisel loodi ametlikult Unlimited Media OÜ. Esialgu tegeleti põhiliselt tõlkimisega, helindamise ning subtiitritega, autoriõigustega ning puutetundliku tehnoloogiaga. 2009. aastal avati veebipood DVD24, mindi üle filmide levitamisele. Peale 2010. aasta majanduskriisi otsustati aga üle minna füüsiliselt meedialt (DVD/Bluray) digitaalsele meediale ning juba 2010. aasta lõpuks omandati esimene VOD litsents.

Tänasel päeval tegeletakse põhiliselt rahvusvaheliste sim-kaartide müümise ja haldamisega ning VOD litsentside haldamisega. Samuti toimib DVD24.ee veebipood, kust saab tellida mänge, filme ja muusikat. Soovi korral saab ka filme tõlkida ning helindada või lisada subtiitrid.

#### <span id="page-10-2"></span>**2.2 Visioon ja eesmärgid**

Unlimited Media OÜ eesmärgiks on saada Baltikumi 5 parima litsentside vahendajate hulka [1]. Pidevalt õpitakse ning omandatakse uusi kogemusi, et võimalusel laieneda ka Skandinaaviasse ning teistesse Euroopa Liidu riikidesse.

Igapäevaselt tegeletakse teoste litsentside omanike ja kohalike edastajate ühendamisega, selleks et vältida takistusi, mis võivad tekkida teatud territooriumil. Näiteks aidatakse tõlkimisega nelja erinevasse keelde, erinevates riikides seadustest tulenevate probleemidega ning vaatajaskondade haldamisega.

## <span id="page-11-0"></span>**3 Unlimited Media OÜ kodulehe analüüs**

Selles peatükis analüüsitakse antud ettevõtte praegust kodulehte ning vormistatakse funktsionaalsed nõuded kodulehele.

#### <span id="page-11-1"></span>**3.1 Kodulehe eesmärgid**

Firma Unlimited Media OÜ kodulehe eesmärgiks on tutvustada firma tegevusvaldkondi ning anda ülevaade filmidest, mis on juba saadaval ja mis on tulekul. Sihtgrupiks on operaatorid, kes omavad videolaenutuse platvormi ning stuudiod ja filmide levitajad.

#### <span id="page-11-2"></span>**3.2 Unlimitedmedia.eu puuduste analüüs**

Ettevõtte kodulehe puuduste analüüsi teostatakse kolmest aspektist: tehniline lahendus, andmekoosseis ja kasutatavus.

#### <span id="page-11-3"></span>**3.2.1 Tehniline lahendus**

Unlimitedmedia.eu veebileht on üles ehitatud kasutades sisuhaldussüsteemi Joomla. Lühidalt on Joomla tarkvara, mille abil saab lihtsalt hallata veebilehe sisu, tavalist teksti, pilte, heli, videot, dokumente, ja seda ilma tehniliste oskuste ja teadmisteta [2]. See on üks populaarsemaid veebilehtede loomise tarkvaradest ning samuti on see tasuta saadaval kõigile.

Ettevõtte kodulehel kuvatavaid andmeid hoitakse sisuhaldussüsteemi Joomla-ga seotud andmebaasis MySQL artiklitena, mis tähendab seda, et andmed pole piisavalt struktureeritud ning uute andmete lisamine on komplitseeritud.

#### <span id="page-11-4"></span>**3.2.2 Andmekoosseis**

Samuti on puudujääke andmete esitlusel. Firma esitatud nõuded andmetele, mis kajastatakse tabelis 1 funktsionaalsete nõuetena ning kodulehel kuvatavad andmed erinevad paljuski. Lisaks kuvatakse kodulehel teateid, mis viitavad sellele, et antud leht on arenduses (vt Joonis 1).

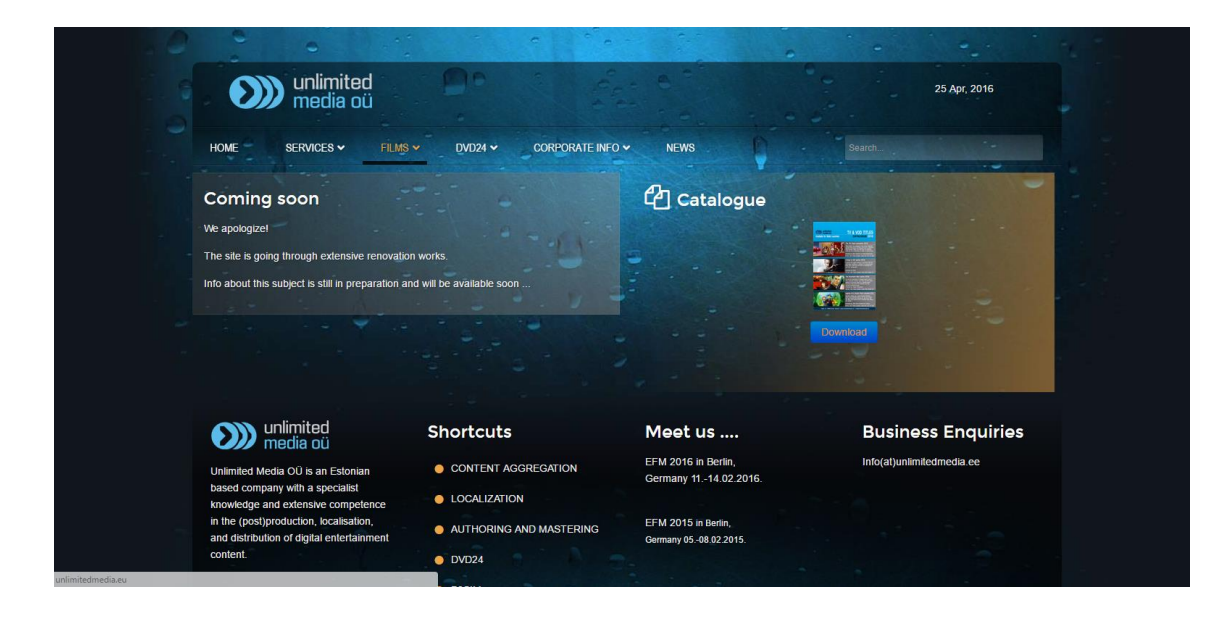

**Joonis 1 Unlimitedmedia.eu leheküljel kuvatav teade arendusest**

#### <span id="page-12-1"></span><span id="page-12-0"></span>**3.2.3 Kasutatavus**

Kasutatavust analüüsitakse aspektist, et kasutajal oleks visuaalselt meeldiv kodulehte vaadata ning et ei tekiks frustratsiooni ebamugava ja eksitava kasutajaliidese tõttu.

Esiteks kuvatakse kodulehe esilehel liiga palju erinevat infot ning esmavaatlusel ei ole külastajal võimalik saada infot firma tegevusvaldkondade kohta (vt Joonis 2). Tuleks läbi mõelda, mis on oluline ja mis vähem oluline ning vähendada lehekülje pikkust. Samuti tuleks eemaldada eksitavad viidad. Näiteks lingil DVD24 alajaotisele on viide, millest eeldaks valikmenüü ilmumist, kuid see puudub. Esineb ka kirjavigu, mis võib jätta kasutajale kodulehest halva mulje.

Teiseks puuduseks on ebamugav menüü mobiili vaates. Avades menüü, ei mahu see korraga ekraanile ning lehe ülaosas on liigselt tühja ruumi.

Tuginedes Joanna Krenz Kurowska ja Jerzy Kurowski artiklile "The big web design trends for 2015" on praegune kujundus aegunud [3]. Kodulehel kuvatav tekst on liiga väike, pigem kasutada kontsentreeritumat infot ja kuvada seda suurelt, kuna kasutajad ei taha palju lugeda. Samuti oleks hea kasutada animatsioone, mis köidaksid tähelepanu ning pikendaksid aega, mis kasutaja veedab lehekülge uurides.

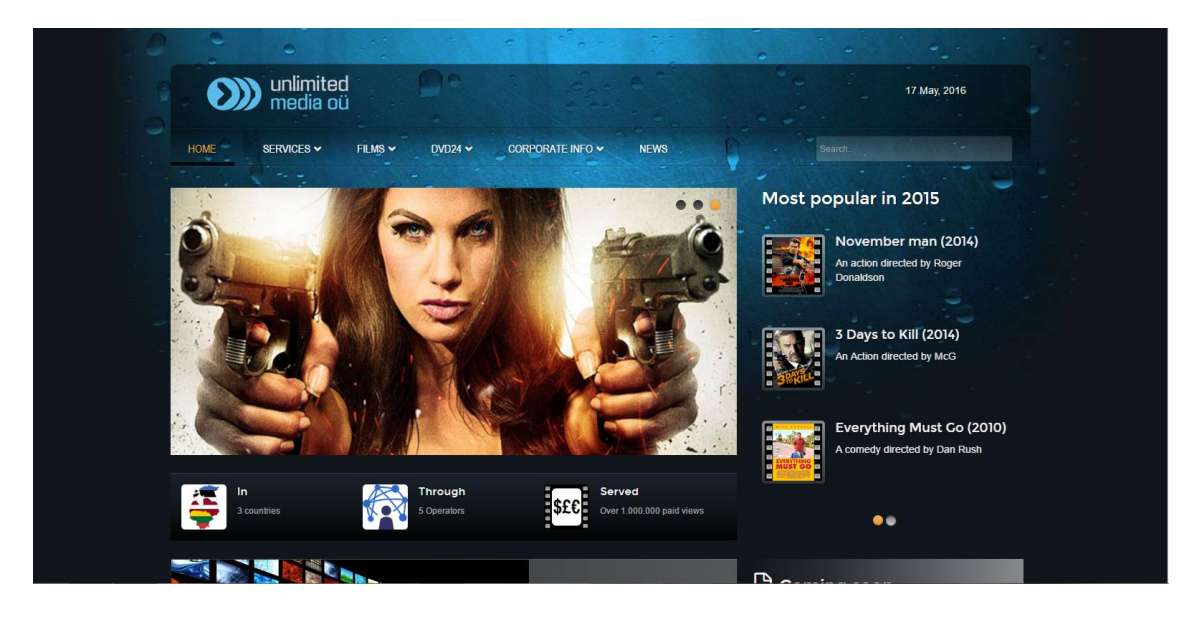

**Joonis 2 Unlimitedmedia.eu esileht**

## <span id="page-13-2"></span><span id="page-13-0"></span>**3.3 Nõuded kodulehele**

Järgnevas peatükis koostatakse Unlimited Media OÜ kodulehekülje funktsionaalsed nõuded, millest tuletatakse kasutusjuhud. Samuti analüüsitakse andmekoosseisu ning esitatakse andmed, mida on otstarbekas lisada andmebaasi.

### <span id="page-13-1"></span>**3.3.1 Kodulehe funktsionaalsed nõuded**

Suheldes firma esindajaga, koostati kodulehekülje funktsionaalsed nõuded, mis on esitatud tabelis 1.

| <b>Kellena</b>     | <b>Soovin</b>                | Selleks, et                |  |
|--------------------|------------------------------|----------------------------|--|
| Kodulehe omanikuna | Lisada<br>infot              | Informeerida               |  |
|                    | olemasolevates ja lähiajal   | olemasolevaid<br>VOD       |  |
|                    | saabuvatest filmidest        | operaatoreid<br>ning       |  |
|                    |                              | meelitada uusi kliente     |  |
| Kodulehe omanikuna | Lisada<br>kontaktinfot<br>ja | kliendid<br>Potentsiaalsed |  |
|                    | vajadusel seda uuendada      | saaksid ühendust võtta     |  |

<span id="page-13-3"></span>**Tabel 1 Kodulehe funktsionaalsed nõuded** *User Story* **vormis**

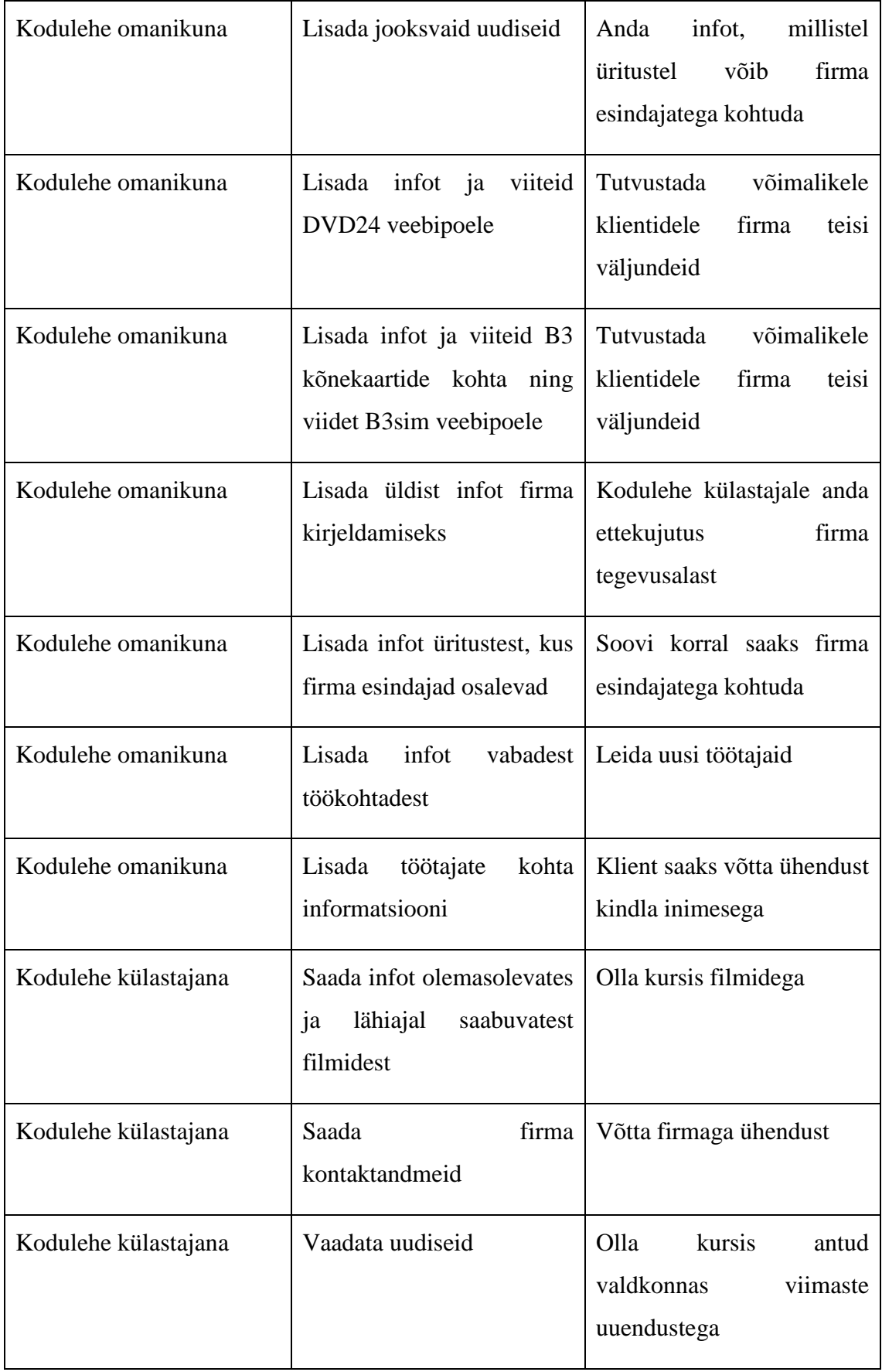

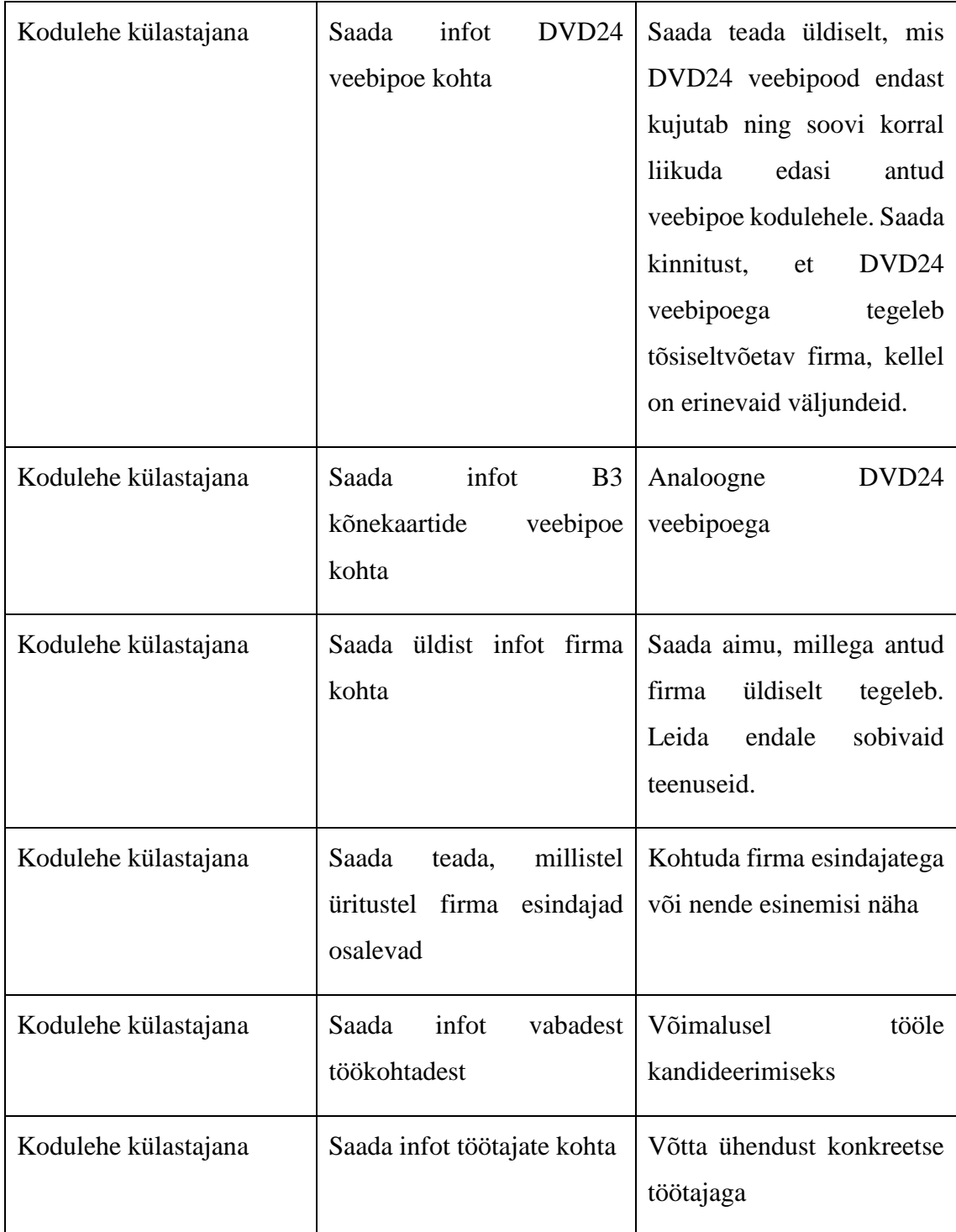

### <span id="page-15-0"></span>**3.3.2 Kodulehe kasutusjuhud**

Tabelist 1 on võimalik tuletada kodulehe kasutusjuhud:

 Filmide haldamine - Uute filmide ilmumisel lisatakse filmid andmebaasi ning kodulehel kuvatakse need. Lisaks kodulehel saab filme sorteerida žanrite põhiselt, ilmumise järgi jne.

- Kontaktinfo haldamine Firma saab kodulehele lisada oma kontaktinfo ning vajadusel seda uuendada. Kodulehe külastajad leiavad firma kontakti, et soovi korral ühendust võtta.
- Uudiste haldamine Firmaga seotud uudised lisatakse andmebaasi, et neid hiljem kodulehel kuvada.
- Tutvustuse haldamine Firma tegevusvaldkondadest ettekujutuse loomiseks lisatakse firma, DVD24 ja B3sim veebipoe lühitutvustus.
- Eesolevate ürituste info haldamine Firma saab lisada üritusi, millest nende esindajad osa võtavad, et kodulehe külastaja saaks soovi korral samuti antud üritusel osaleda.
- Vabade töökohtade haldamine Kui tekib vabu töökohti firmas, lisatakse need andmebaasi, et leida uusi töötajaid.
- Töötajate info haldamine Lisatakse firma töötajate andmed, et soovi korral saaks ühendust võtta teatud töötajaga.

#### <span id="page-16-0"></span>**3.3.3 Andmekoosseis**

Funktsionaalsete nõuete ja kasutusjuhtude põhjal formuleeritakse andmekoosseis, mida soovitakse hoida andmebaasis. Andmebaasis soovitakse hoida andmeid, mis pidevalt uuenevad või lisanduvad. Kontaktandmed ja muud kirjeldused on staatilised andmed ega uuene nii tihti, et oleks vajadust neid andmebaasis hoida. Unlimited Media OÜ kodulehe andmekoosseis on järgnev:

| Objekt | Element   | Semantika                            | Näidis väärtus       |  |
|--------|-----------|--------------------------------------|----------------------|--|
| Film   | Pealkiri  | Filmi pealkiri                       | Kiired ja vihased    |  |
| Film   | Liik      | Filmi žanri nimetus                  | Komöödia             |  |
| Film   | Aasta     | Filmi ilmumise aasta                 | 2016                 |  |
| Film   | Lavastaja | Filmi režissööri (lavastaja)<br>nimi | Kaljo Kiisk          |  |
| Film   | Kokkuvõte | Filmi sisu lühitutvustus             | Filmi tegevus toimub |  |

<span id="page-16-1"></span>**Tabel 2 Andmekoosseis**

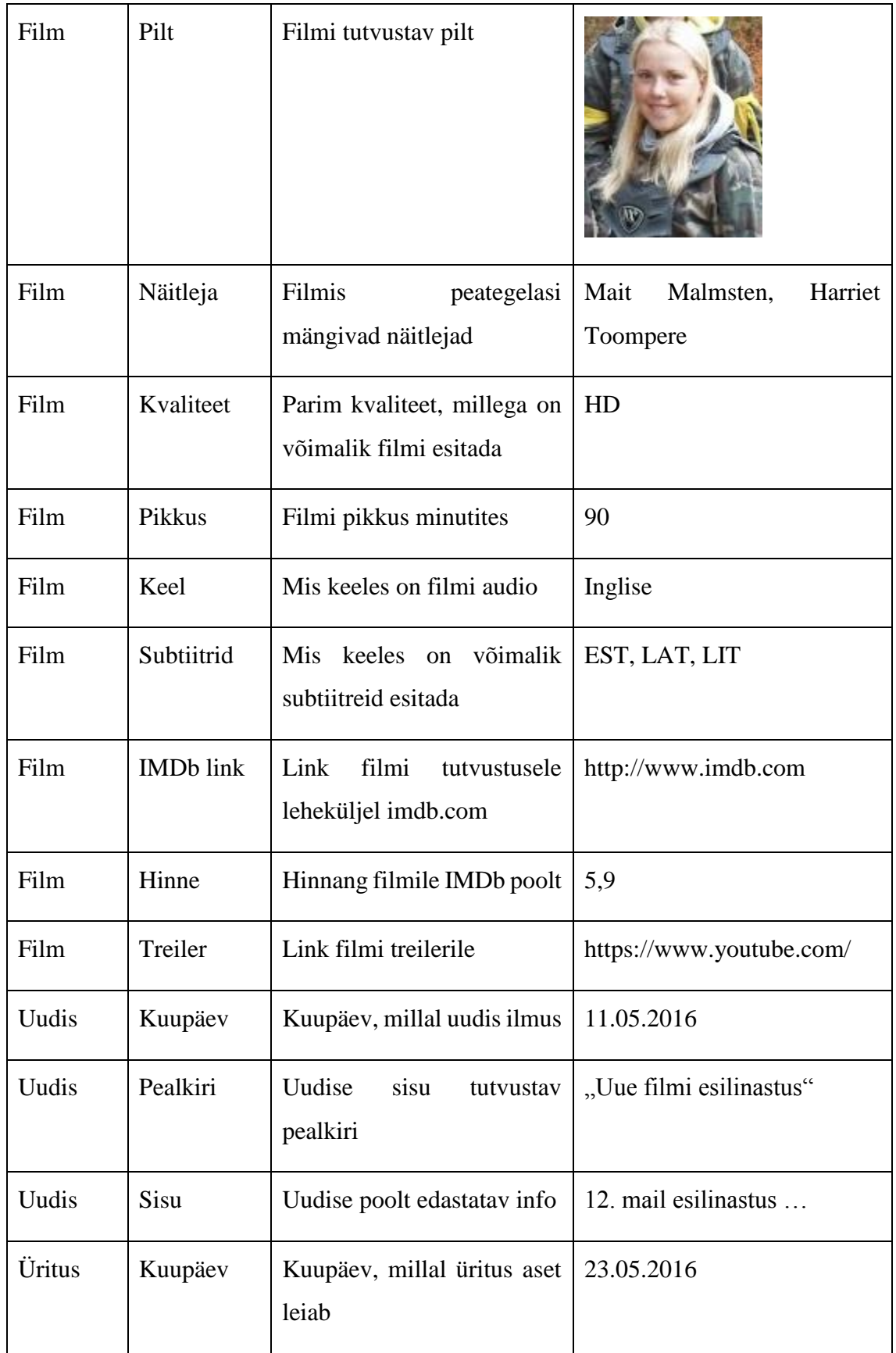

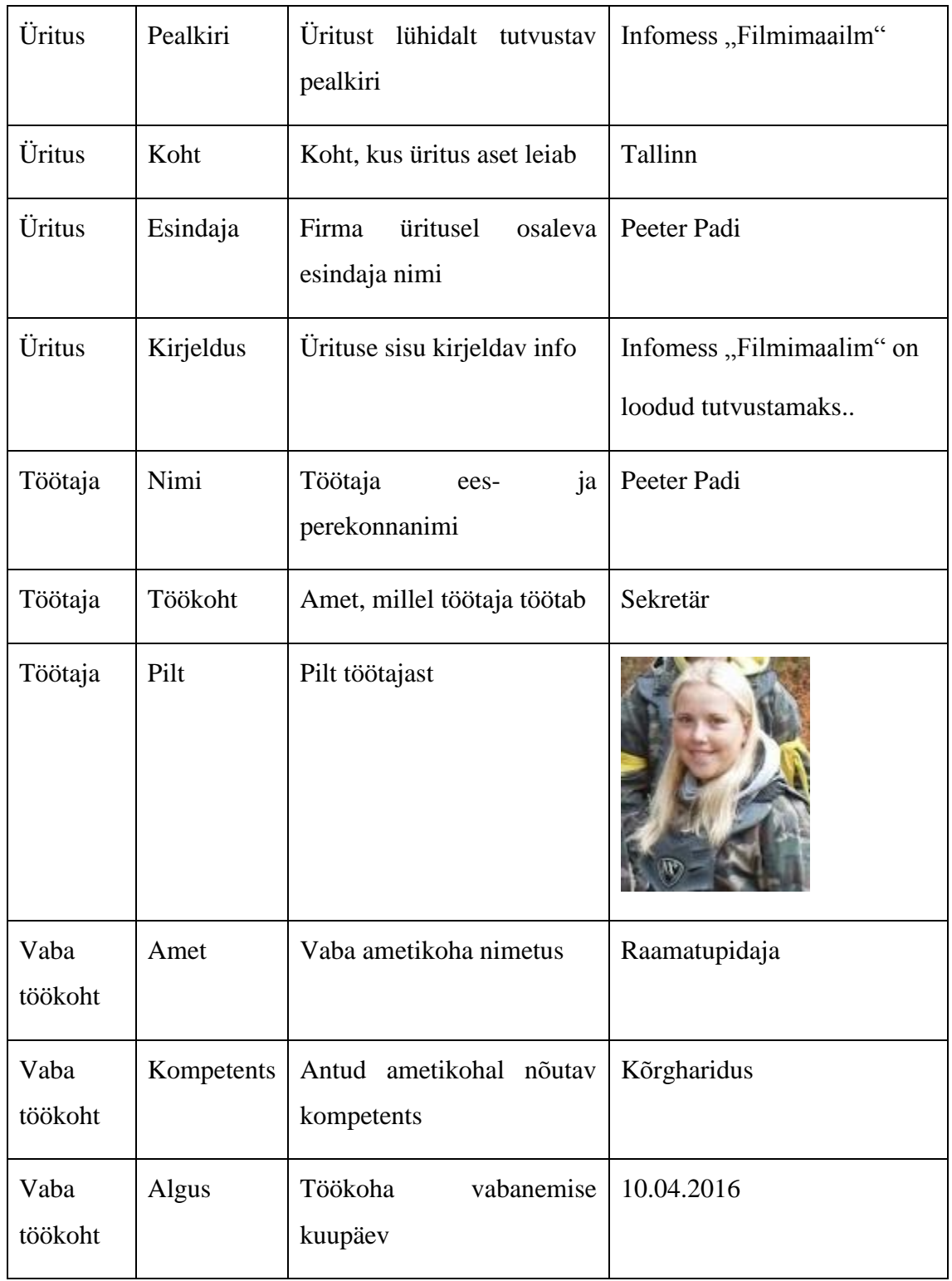

#### <span id="page-18-0"></span>**3.3.4 Järeldus**

Kuna andmekoosseis ei osutu keerukaks, on otstarbekas kasutusele võtta andmebaas, mis on mõeldud väiksemahuliste rakenduste tarbeks. Lõplik andmetalletussüsteemi valik

langetatakse peale sisuhaldussüsteemi valikut, kuna sellest valikust sõltub, millist andmebaasi on võimalik kasutada.

### <span id="page-20-0"></span>**4 Kasutatava tehnoloogia valik**

Kuna firma sooviks oli jätkata sisuhaldussüsteemi tarkvara kasutamist, analüüsitakse ja võrreldakse erinevaid rakendusi, et leida antud firma jaoks parim lahendus. Esialgu kirjeldatakse üldiselt sisuhaldussüsteemide olemust. Seejärel valitakse kolmest erinevast pingereast 3 populaarsemat sisuhaldussüsteemi, kirjeldatakse neid ning võrreldakse, et leida sobivaim.

#### <span id="page-20-1"></span>**4.1 Sisuhaldussüsteem**

Sisuhaldussüsteem (*Content Management System* - CMS) on süsteem, mida kasutatakse veebilehtede sisu haldamiseks [4]. CMS koosneb kahest komponendist: sisuhaldusrakendus (*Content Management Application* - CMA) ja sisuedastusrakendus (*Content Delivery Application* - CDA). CMA abil kujundatakse ja hallatakse veebilehe sisu vastavalt soovile omamata erialaseid teadmisi veebikujunduse kohta. CDA kasutab ja formeerib informatsiooni, et uuendada veebilehe sisu.

CMS võimaldab turvaliselt veebibrauseris hallata andmebaasis hoitavat ja veebilehel kuvatavat informatsiooni. Et tagada turvalisus, on veebilehe omanikul võimalik jagada õigusi teistele kasutajatele, et nad samuti pääseksid antud lehekülge vastavalt antud õigustele haldama.

CMS-i kasutatakse põhiliselt ettevõtete kodulehtede, turvaliste veebipoodide ja ka blogide loomiseks [5]. Võimalik on kasutada CMS-i ka intraneti ehk asutuste sisevõrkude loomiseks. Kuna CMS pakub laialdasi võimalusi informatsiooni töötlemiseks, on kasutajal alati võimalus valida meelepärane väljund või kujundada endale sobiv veebileht.

#### <span id="page-20-2"></span>**4.2 Enimkasutatavad sisuhaldussüsteemid**

Tabelis 2 esitatakse kolmest erinevast pingereast saadud 3 kõige populaarsemat sisuhaldussüsteemi.

| Pingerea publitseerija | Top Ten Reviews [6] | Colorlib <sup>[7]</sup> | Build With [8] |
|------------------------|---------------------|-------------------------|----------------|
| Järjekorra nr.         |                     |                         |                |
|                        | ocPortal            | WordPress               | WordPress      |
| 2.                     | WordPress           | Joomla!                 | Drupal         |
| 3.                     | WebGUI              | Drupal                  | Blogger        |

<span id="page-21-2"></span>**Tabel 3 Populaarseimad sisuhaldussüsteemid**

Järgnevates alapeatükkides kirjeldatakse lähemalt kõiki valitud sisuhaldussüsteeme.

#### <span id="page-21-0"></span>**4.2.1 ocPortal**

ocPortali puhul on tegemist rakendusega, mis sisaldab kõiki põhilisi tööriistu väikeste ja keskmise suurusega firmadele [9]. Kasutusvaldkondadeks on veebipoed, interaktiivsete veebilehtede loomine, dokumentide haldamine ning ka veebilehe sisu haldus. ocPortal on kirjutatud PHPs ning toetab MySQL andmebaasi.

ocPortali eeliseks on see, et teda ei pea uuendama, kõik tööriistad on kohe rakenduses olemas ning see on ka tasuta tarkvara. Puuduseks on aga see, et antud tarkvaraga ei ole võimalik genereerida graafikuid ja tabeleid. Lisaks on ocPortali nõrgaks kohaks see, et on võrdlemisi väike kommuun, võrreldes Drupali ja Joomlaga. Väga vähe on avaldatud laiendeid ning teemasid.

Turvalisuse aspektist pakub ocPortal võimalust piirata erinevate töötajate juurdepääsu teatud andmetele.

#### <span id="page-21-1"></span>**4.2.2 WordPress**

WordPress on tarkvara, mille abil saab luua veebilehti, blogi või rakendusi [10]. Kuna WordPress on väga laialdaselt kasutatud, eelkõige selle tõttu, et ta on vabavara ning pakub palju võimalusi, on kujunenud foorumid ja meili listid, kust vajadusel abi saab. WordPressi ehitamisel on kasutatud programmeerimiskeelt PHP ning andmebaasidest toetatakse MySQL-i.

WordPressi eeliseks ongi aktiivne kommuun ning lihtne kasutajaliides [11]. Samuti on võimalus arendamise käigus näha eelvaadet käsil olevast leheküljest. Puuduvad aga järkjärgulised juhised, kuidas veebilehte teha või disainida antud programmiga.

Tööriistad, mis võimaldavad tagada, et avalikustatakse vaid heaks kiidetud infot, SSL ühenduvus ning jagatud õigused aitavad kindlustada lehekülje turvalisust. Võimalik on ka kontrollida, et info, mida antud veebilehe kaudu saadetakse, oleks koostatud inimese poolt, mitte masina genereeritud.

#### <span id="page-22-0"></span>**4.2.3 WebGUI**

WebGUI on vabavara, mida kasutatakse veebilehtede loomiseks ja sisu haldamiseks [12]. Olemas on ka tööriistad, mis on vajalikud rakenduste loomiseks. WebGUI on otstarbekas väikestele ja keskmise suurusega firmadele. Kasutatud on programmeerimiskeelt Perl ja toetatakse MySQL andmebaasi.

WebGUI eeliseks on see, et iga kasutaja saab rakenduse üles seda vastavalt oma oskustele ja võimetele. Samuti võimaldatakse mitmel kasutajal korraga kasutada sama rakendust. Võimalik on ka lehekülje eelvaade arendamise käigus ilma, et häiritaks võrgus olevat lehekülge. Puuduseks on vähem aktiivne kommuun ning pole ka nii palju teemasid ja mustreid, kui teistel CMS rakendustel.

Turvalisuse tagamiseks on paigaldatud mitmekihiline kaitse. See hõlmab erinevat tüüpi kasutaja tuvastamisi ning autoriseeritud failide üleslaadimisi. Administraatoril on õigus piirata kasutajate ligipääsu ning õigusi rakendusele. WebGUI on SSL-iga ühilduv, see tähendab, et kogu süsteemi saab kaitsta salasõnaga.

#### <span id="page-22-1"></span>**4.2.4 Joomla!**

Joomla on sisu halduse süsteem, mis võimaldab luua veebilehti ning võrgu rakendusi [13]. Kuna antud tarkvara on tasuta saadav kõigile ning lihtne kasutada, on ta väga populaarne. Joomlaga on võimalik luua ettevõtete kodulehti või portaale, võrgu väljaandeid ajakirjadele, ajalehtedele ja muid kõikvõimalikke veebilehekülgi. Joomlal on ka kasvav kommuun ja foorumid, mis toetavad arendajaid erinevate probleemide korral. Joomla sobib veebikujundajatele, kellel on piisavalt kogemust, et ise kujundada ettevõtte

veebileht. Joomlat ehitades on kasutatud PHP-d ning toetatakse andmebaase MySQL, PostgreSQL, MySQLi ja SQLite.

Puuduseks võib pidada seda, et puudub järkjärguline juhend, kuidas antud rakendust kasutada, kuid kasutajaliides on lihtne ning intuitiivne. Samuti on võimalik abi otsida võrgus leiduvatest kasutusjuhenditest ning arutleda foorumites.

Turvalisuse tagamiseks on lehekülje administraatorile antud õigus teistele kasutajatele õigusi anda, muuta või ära võtta [14]. Sarnaselt WebGUI-le on kasutusel programm, mis tuvastab, kas informatsiooni edastab inimene või masin. Samuti on Joomla SSL-iga ühilduv, mis annab võimaluse teatud lehekülgi ja sisu parooliga kaitsta. Turvalisuse tõstmiseks on võimalik kasutada vastavaid tööriistu nagu näiteks jHackGuard ja jSecure.

#### <span id="page-23-0"></span>**4.2.5 Drupal**

Drupal on sisuhaldussüsteem, mis on mõeldud veebilehtede ja rakenduste tegemiseks. Drupal on töökindel ning turvaline sisuloomevahend [15]. Antud tööriista abil on võimalik luua mitmekülgseid struktureerituid dünaamilisi veebilehti. Drupali platvormiks on PHP ning andmebaasidest on toetatud MariaDB, Microsoft SQL Server, MySQL, Oracle, Percona Server, PostgreSQL, SQLite [16].

Drupali eeliseks on see, et ta sisaldab projekti jälgimise, failide jaotamise ja dokumentide haldamise tööriistu [17]. Luues veebilehti, mis peavad võimelised olema haldama palju külastusi ning suurt hulka lehekülgi, on Drupal hea valik. Kuid puuduseks on see, et kogemusteta kasutajatele on antud programm keeruline kasutada, kuid abi saab aktiivsest toetavast kogukonnast.

Turvalisust aitab tagada ekspertidest koosnev meeskond, kes analüüsib ja reageerib igale turvalisuse probleemile [18]. Kasutatakse SSL-i ja kahe tasemelist autentimist. Administraatoritel on õigus kontrollida kasutajate õigusi erinevatele veebilehtede osadele, saab anda piiratud õigusi.

#### <span id="page-23-1"></span>**4.2.6 Blogger**

Blogger on mõeldud blogide haldamiseks ja kujundamiseks, millest tulenevalt antud rakendust rohkem ei uurita.

## <span id="page-24-0"></span>**4.3 Sisuhaldussüsteemide võrdlus**

Selles alapeatükis koostatakse eelnevalt kirjeldatud sisuhaldussüsteemide võrdlemiseks tabel, et saada parem ülevaade nende erinevustest.

<span id="page-24-1"></span>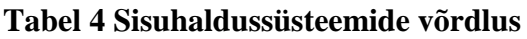

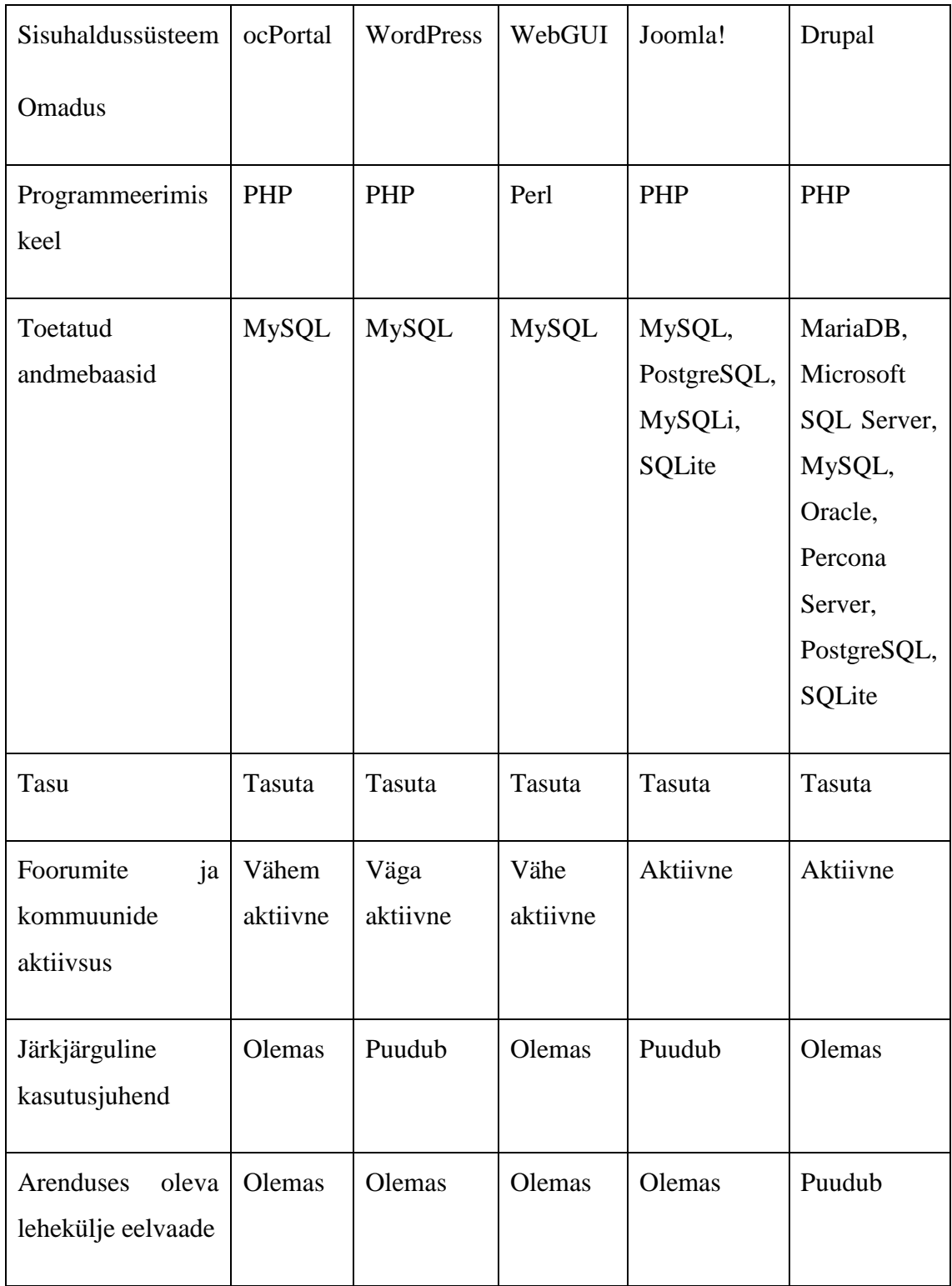

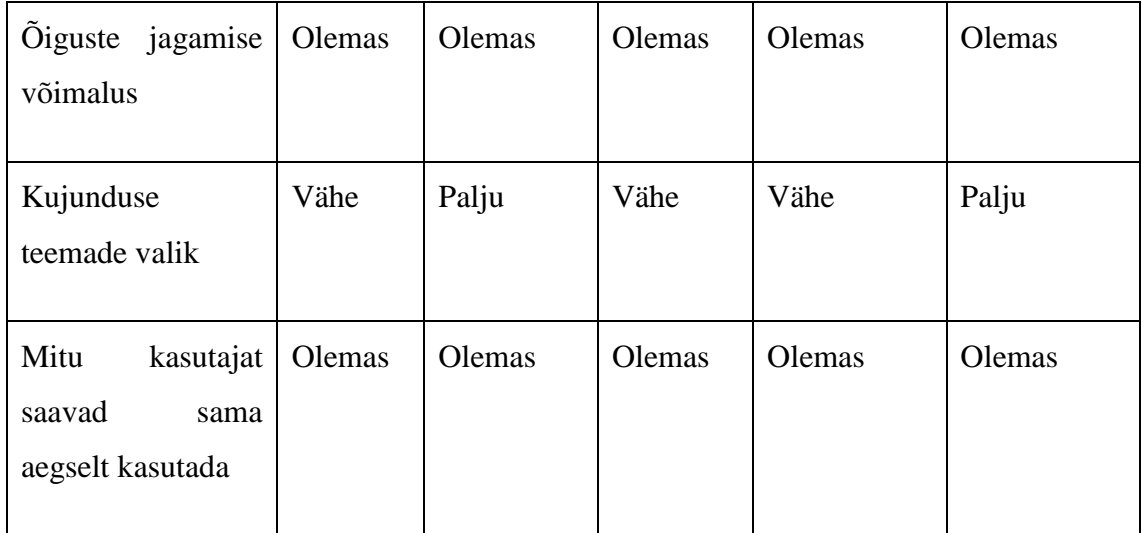

#### <span id="page-25-0"></span>**4.4 Sisuhaldussüsteemi valik**

Erinevatest arvamus artiklitest selgub, et populaarseimad sisuhaldussüsteemid on WordPress, Joomla ja Drupal. Kõige lihtsamaks ja kiiremini õpitavaks peetakse WordPress-i. Joomla puhul eeldatakse, et osatakse teatud määral ka koodi kirjutada. Drupal-it peetakse aga kõige keerukamaks, samas väga võimsaks sisuhaldussüsteemiks.

Arvestades seda, et eelnev koduleht on ehitatud kasutades Joomla-t, ei tekiks firmal ajakulu uue sisuhaldussüsteemi kasutuselevõtmisega. Antud valikut soodustab ka aktiivse kogukonna olemas olek ning vajadusel sealt abi leidmine. Hea omadus on ka see, et võimalik on arenduses olevat lehekülge vaadata ilma, etseda peaks avalikustama. Õiguste jagamise võimalus administraatori poolt on vajalik kui peaks tekkima vajadus, et ka teised firma töötajad pääseksid kodulehe sisu haldama.

#### <span id="page-25-1"></span>**4.5 Andmebaaside analüüs**

Järgnevates jaotistes kirjeldatakse sisuhaldussüsteemi Joomla poolt toetatavaid andmebaasisüsteeme MysSQL, MySQLi, PostgreSQL ja SQLite.

#### <span id="page-25-2"></span>**4.5.1 MySQL ja MySQLi**

MySQL on populaarseim andmebaasi süsteem, mida kasutatakse koos PHP-ga [19]. Antud andmebaas kasutab standardset SQL-i ning töötab serveris. MySQL sobib nii suurtele kui ka väiksema mahulistele rakendustele.

MySQL pakub võimalust lisada unikaalseid nõudeid andmebaasi serverile ning suuri andmekogusid töödelda minimaalse jalajäljega [20]. Selle tulemusena suureneb töökiirus andmete lisamisel, otsimisel ning muutmisel. Samuti on võimalik seadistada andmebaasi serverit vastavalt rakendusele, et tagada võimalikult hea tulemus.

Selleks, et tagada turvalisust, on õigus andmebaasi serverisse siseneda ainult volitatud kasutajatel. Toetatakse ka SSH-d ja SSL-i, et kindlustada ja tagada turvalisi ühendusi. Kasutusel on tugevad andmete krüpteerimise ja dekrüpteerimise funktsioonid tagamaks teatud info, nagu näiteks paroolid, konfidentsiaalsust. Varundamise ja taastamise teenused garanteerivad, et andmed ei läheks kaotsi. Samuti pakub MySQL ööpäeva ringset abi probleemide lahendamisel.

MySQL-i eelisteks on lihtsalt installeeritavus, võimaldab mitmel kasutajal korraga töötada, palju turvalisuse meetmeid, on võimeline haldama palju andmeid ning võrdlemisi hea töökiirus [21]. Puudusteks on aga teatavad funktsionaalsed piirangud, usaldusväärsuse probleemid ning seiskunud arendus, kuigi MySQL on avatud lähtekoodiga, on tuvastatud probleeme.

MySQLi on MySQL-i edasiarendus, millega saab kasutada kõiki MySQL-i andmebaasi serveri tööriistu ning lisatud on uusi funktsioone [22]. PHP rakenduste arendamisel kasutatakse laiendusi, mille abil on võimalik suhelda MySQL andmebaasiga. MySQLi laiendused on tuntud ka kui edasi arendatud MySQL-i laiendused. Soovituslik on kasutada MySQLi laiendusi.

#### <span id="page-26-0"></span>**4.5.2 PostgreSQL**

PostgreSQL on objekt-relatsiooniline andmebaasi süsteem, mida on aktiivselt arendatud enam kui 15 aastat ning omandanud tugeva maine usaldusväärsuse, andmete terviklikkuse ning õigsuse vallas [23].

PostgreSQL-i peamiseks eeliseks on see, et kasutuslitsentsi eest ei tule maksta ning ka lähtekood on avatud ja tasuta saadaval kõigile [24]. See on üks põhjustest, miks antud süsteem on võrdlemisi populaarne. Samuti on võimalik probleemide ilmnemisel saada abi aktiivsest professionaalidest ja entusiastidest koosnevast kogukonnast. Stabiilsus ja usaldusväärsus on taganud selle, et firmad, kes kasutavad PostgreSQL-i, puutuvad harva kokku süsteemi kokkuvarisemisega.

Probleemid võivad ilmneda operatsioonide puhul, mis hõlmavad rohket andmete lugemist andmebaasist [21]. Kuna PostgreSQL on üsna populaarne, võib tekkida probleeme abi saamisega kommuunist.

#### <span id="page-27-0"></span>**4.5.3 SQLite**

SQLite on andmebaas, mille puhul andmeid loetakse ja kirjutatakse tavalistes failides, mis muudab andmebaasi kiireks ja efektiivseks [25]. Erinevalt teistest andmebaasidest, SQLite-l puudub eraldi serveri protsess. Kasutatakse põhiliselt rakenduse faili formaadina ehk formaadina, mida kasutatakse rakenduse olekute jäädvustamiseks mällu või programmide vahel info vahetamiseks.

SQLite eelisteks on kiirus, mis tuleneb sellest, et andmeid hoitakse failides, ning ta sobib arendamiseks ja testimiseks [21]. Puudub aga kasutajate haldus ning võimalus tööjõudlust lisada.

Antud andmebaasi on otstarbekas kasutada rakenduste puhul, mis vajavad ümberpaigutamise võimalust ning andmete kettalt lugemise ja kirjutamise võimalust. Ka äriloogika testimiseks on SQLite hea valik. Kuna antud andmebaasi pole võimalik kasutada mitme kasutajaga samaaegselt, ei sobi see vastava nõudmisega rakenduste loomiseks. Samuti seab SQLite piiranguid andmebaasi kirjutamisel, lubades vaid ühte kirjutamise operatsiooni korraga sooritada.

#### <span id="page-27-1"></span>**4.6 Andmebaasi valik**

Arvestades seda, et koduleht kasutab andmebaasi rohkem sealt andmete lugemiseks kui sinna kirjutamiseks, oleks otstarbekas kasutada MySQL-i MySQLi laienditega. Samuti on oluline kiirus, koduleht peab võimalikult kiirelt saama kätte kuvatavad andmed, et vältida lehe külastaja frustratsiooni tekkimist. Lisaks on MySQL-i installimine ja kasutamine tehtud kasutaja jaoks võimalikult lihtsaks ning ka eelnevalt on sama andmebaas juba kasutusel.

PostgreSQL ei sobi, kuna üheks andmebaasi puuduseks on see, et andmeid ei loeta nii kiiresti kui MySQL-i puhul. SQLite on mõeldud kohalike rakenduste, mängude ja mobiili rakenduste loomiseks, mistõttu ei ole see nii sobilik, kui MySQL.

## <span id="page-28-0"></span>**5 Realisatsioon**

Selles peatükis esitatakse kodulehe arhitektuur, andmebaasi ülesehitus ja kodulehe realisatsioon.

### <span id="page-28-1"></span>**5.1 Arhitektuur**

Kodulehe struktuuri paremaks visualiseerimiseks loodi kodulehe arhitektuuri diagramm (Joonis 3). Antud diagramm loodi veebis saadaval oleva modelleerimistööriistaga [26].

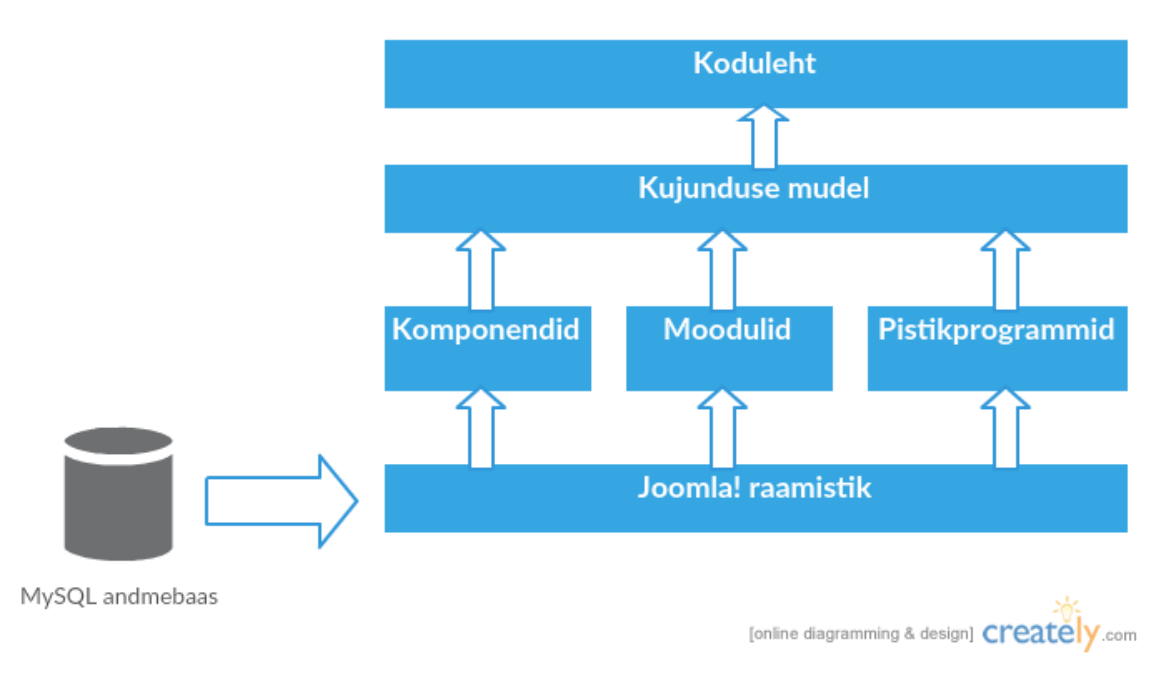

#### <span id="page-28-3"></span>**Joonis 3 Kodulehe arhitektuuri diagramm**

#### <span id="page-28-2"></span>**5.2 Andmebaas**

Sisuhaldussüsteemi installeerimisel tuleb esitada andmebaasi nimi, kuhu luuakse sisuhaldussüsteemi poolt tabelid, milles hoitakse andmeid veebilehe elementide ja teatud sisu kohta. Näiteks talletatakse esitatud andmebaasi veebilehe menüü elemendid ning Joomla loob tabeli artiklite salvestamiseks.

Enne sisuhaldussüsteemi Joomla installeerimist loodi phpMyAdmin-i abil andmebaas nimega "unlimitedmedia". PhpMyAdmin on PHP-s kirjutatud tasuta tarkvara, mis on mõeldud MySQL-i haldamiseks üle võrgu [27]. Installeerimise käigus seati tabelitele eesliide "um\_". Sellest tulenevalt lisatakse kõikidele andmebaasi loodavatele tabelitele antud eesliide.

Kuna Joomla poolt pakutavad lisad filmide andmebaasis hoidmiseks ei ole tasuta saadaval, koostati ise vastavad tabelid andmebaasi. Samuti loodi tabelid töökohaga seotud andmete talletamiseks. Modelleerimistööriista Enterprise Architecti abil loodi alapeatükis 3.2.3 kirjeldatud objektide andmetabelid. Objekti film andmetabelid on kujutatud joonisel 5 ning objektiga töökoht seotud objektid joonisel 4. Uudiste andmebaasi talletamiseks saab kasutada Joomla poolt loodud tabelit "um content", mille struktuur on esitatud joonisel 6. Joonis 6 on lõiketööriista Snipping Tool abil loodud kuvatõmmis phpMyAdmin-is esitatud tabeli struktuurist.

Modelleerimistööriista Enterprise Architecti abil genereeritakse SQL laused joonistel 4 ja 5 esitatud tabelite loomiseks andmebaasi. SQL laused on esitatud lisas.

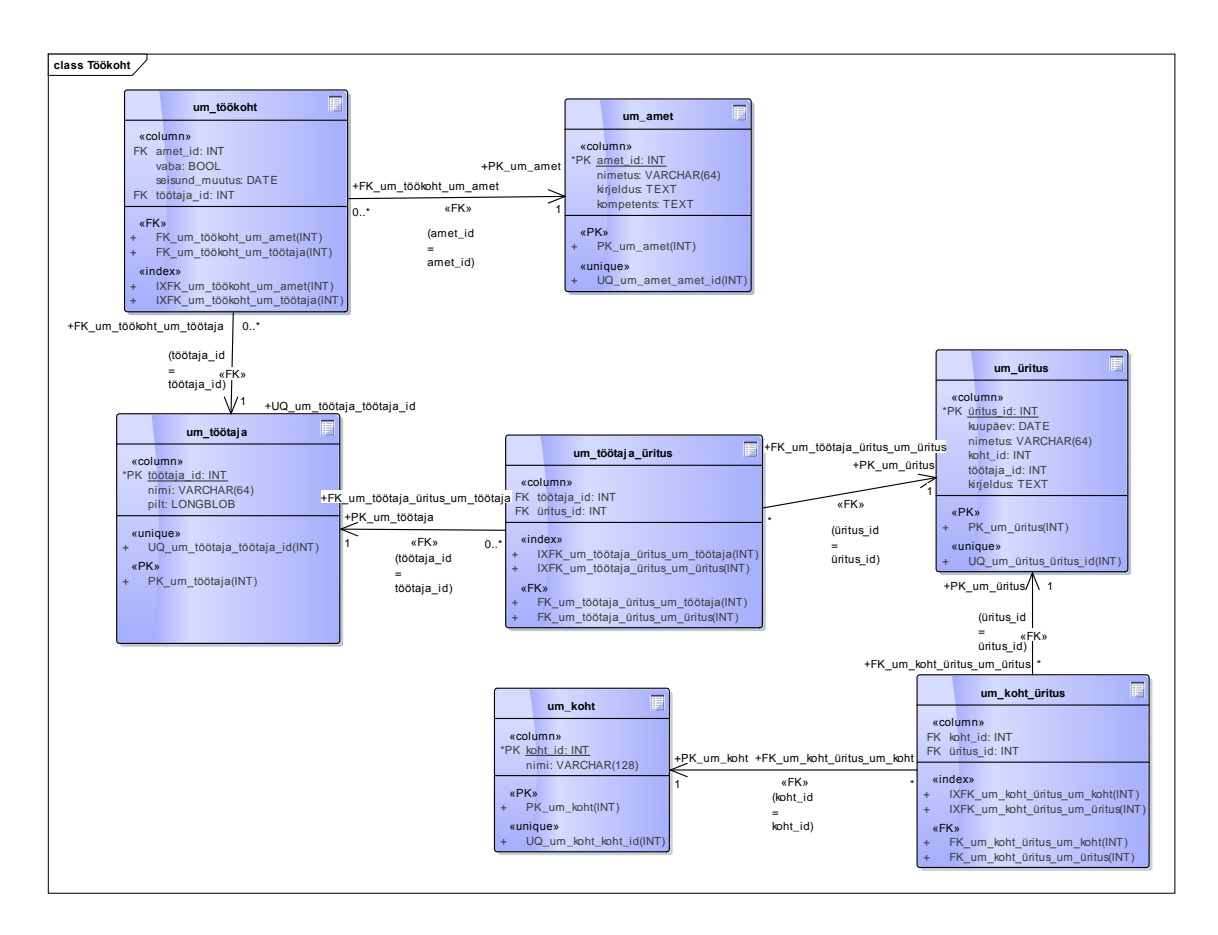

<span id="page-29-0"></span>Joonis 4 Objekti "töökoht" ja sellega seotud objektide andmetabelid

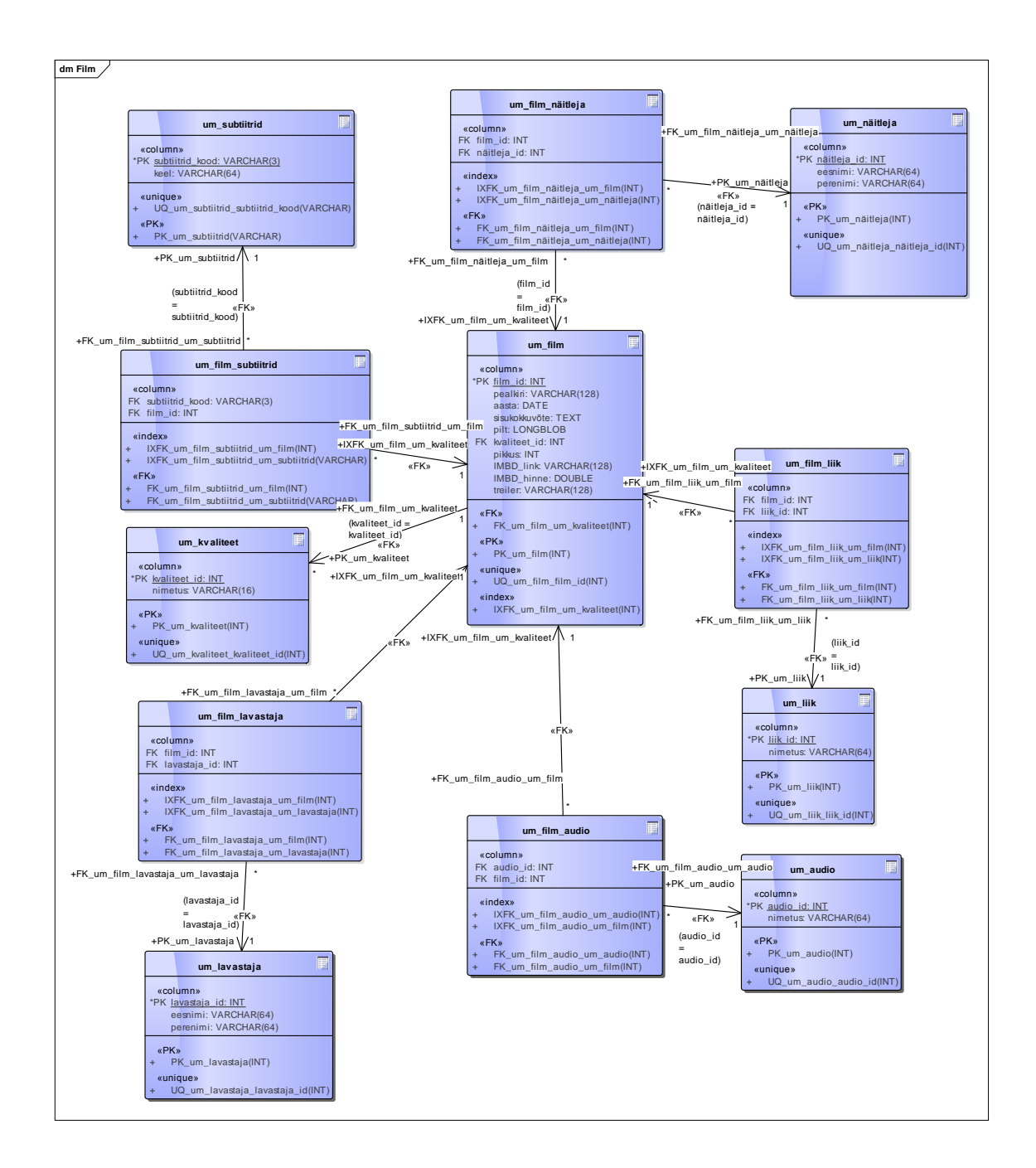

<span id="page-30-0"></span>Joonis 5 Objekti "film" andmetabelid

| #  | Nimi                      | Tüüp          | Kodeering Atribuudid Tühi Vaikimisi |     |                     | Lisaks         |
|----|---------------------------|---------------|-------------------------------------|-----|---------------------|----------------|
| 1  | ھل id                     | int(10)       | <b>UNSIGNED</b>                     | Ei  | Puudub              | AUTO_INCREMENT |
| 2  | asset_id                  | int(10)       | <b>UNSIGNED</b>                     | Ei  | $\circ$             |                |
| з  | title                     | varchar(255)  |                                     | Ei  |                     |                |
| 4  | alias                     | varchar(400)  |                                     | Ei  |                     |                |
| 5  | introtext                 | mediumtext    |                                     | Ei  | Puudub              |                |
| 6  | fulltext                  | mediumtext    |                                     | Εï  | Puudub              |                |
| 7  | state <i>p</i>            | tinyint(3)    |                                     | Ei  | 0                   |                |
| 8  | catid 2                   | int(10)       | <b>UNSIGNED</b>                     | Ei  | $\circ$             |                |
| 9  | created                   | datetime      |                                     | Ei  | 0000-00-00 00:00:00 |                |
| 10 | created by                | int(10)       | <b>UNSIGNED</b>                     | Ei  | $\circ$             |                |
| 11 | created by alias          | varchar(255)  |                                     | Ei  |                     |                |
| 12 | modified                  | datetime      |                                     | Εï  | 0000-00-00 00:00:00 |                |
| 13 | modified by               | int(10)       | <b>UNSIGNED</b>                     | Ei  | 0                   |                |
| 14 | checked out               | int(10)       | <b>UNSIGNED</b>                     | Ei  | $\circ$             |                |
| 15 | checked out time datetime |               |                                     | Εi  | 0000-00-00 00:00:00 |                |
| 16 | publish_up                | datetime      |                                     | Εï  | 0000-00-00 00:00:00 |                |
| 17 | publish_down              | datetime      |                                     | Ei  | 0000-00-00 00:00:00 |                |
| 18 | images                    | text          |                                     | Ei  | Puudub              |                |
| 19 | urls                      | text          |                                     | Ei  | Puudub              |                |
| 20 | attribs                   | varchar(5120) |                                     | Εï  | Puudub              |                |
| 21 | version                   | int(10)       | <b>UNSIGNED</b>                     | Ei  | 1                   |                |
| 22 | ordering                  | int(11)       |                                     | Ei  | $\circ$             |                |
| 23 | metakey                   | text          |                                     | Ei  | Puudub              |                |
| 24 | metadesc                  | text          |                                     | Εï  | Puudub              |                |
| 25 | access                    | int(10)       | <b>UNSIGNED</b>                     | Ei  | 0                   |                |
| 26 | hits                      | int(10)       | <b>UNSIGNED</b>                     | Ei  | $\circ$             |                |
| 27 | metadata                  | text          |                                     | Ei  | Puudub              |                |
| 28 | featured                  | tinyint(3)    | <b>UNSIGNED</b>                     | Ei. | $\circ$             |                |
| 29 | language                  | char(7)       |                                     | Ei  | Puudub              |                |
| 30 | xreference                | varchar(50)   |                                     | Ei  | Puudub              |                |

<span id="page-31-1"></span>Joonis 6 Tabeli "um\_content" struktuur

## <span id="page-31-0"></span>**5.3 Kujunduse realisatsioon**

Antud töö raames luuakse kodulehe esilehe kujundus. Kujundamisel on kasutatud tasuta saadaolevat Joomla mudelit ning CC0 õigustega pilti taustaks [28] [29]. Joonisel 7 on kujutatud autori poolt soovituslik kodulehe esilehe kujundus ning info hulk.

<span id="page-32-0"></span>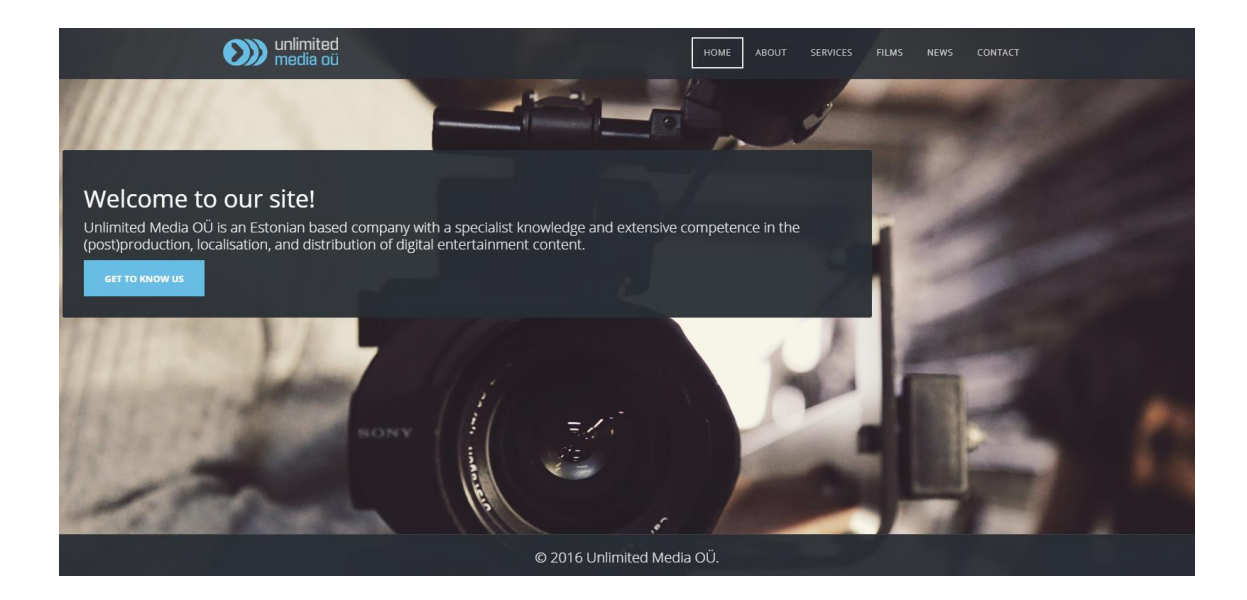

**Joonis 7 Esilehe soovituslik disain**

## <span id="page-33-0"></span>**6 Kokkuvõte**

Antud bakalaureusetöö eesmärgiks oli analüüsida firma Unlimited Media OÜ praegust kodulehte unlimitedmedia.eu ning leida võimalikud lahendused, kuidas luua uus ja parem koduleht. Samuti vormistati firma poolt esitatud nõuded kodulehele, millest selgus, et praegusel kodulehel kuvatav info ei vasta firma vajadustele. Töö käigus analüüsiti ja võrreldi erinevaid sisuhaldussüsteeme ning andmebaase, et leida antud tingimuste rahuldamiseks parim tehnoloogia. Valmis ka uue kodulehe osaline realisatsioon.

Analüüsi käigus jõuti järelduseni, et firma kodulehe realiseerimiseks oleks otstarbekas kasutada sisuhaldussüsteemi Joomla ning andmebaasi MySQL koos MySQLi laienditega. Loodi ka andmebaasi tabelid firma spetsiifilisi vajadusi arvestades ning esilehe soovituslik kujundus.

Edasi tuleks luua ülejäänud lehtede disain ning otsustada, kas luua uus laiendus filmide ja töökohtadega seotud andmete kuvamiseks või osta juba olemasolevad laiendused.

## <span id="page-34-0"></span>**Kasutatud kirjandus**

- [1] Unlimited Media OÜ, [Võrgumaterjal]. Available: http://unlimitedmedia.eu/index.php/corporate-info/history. [Kasutatud 12 Aprill 2016].
- [2] "About Joomla!," 19 Aprill 2016. [Võrgumaterjal]. Available: https://www.joomla.org/about-joomla.html.
- [3] J. K. Kurowska ja J. Kurowski, "The big web design trends for 2015 The Creative Edge," 99designs, 16 Jaanuar 2015. [Võrgumaterjal]. Available: https://99designs.com/blog/trends/top-web-design-trends-2015/. [Kasutatud 26 Aprill 2016].
- [4] "What is content management system (CMS)?- Definition from WhatIs.com," TechTarget, [Võrgumaterjal]. Available: http://searchsoa.techtarget.com/definition/content-management-system. [Kasutatud 25 Aprill 2016].
- [5] "Enterprise Web Content Management Explained in Plain English Elcom," Elcom, [Võrgumaterjal]. Available: http://www.elcomcms.com/enau/resources/articles/wcm\_plain-english/wcm\_plain-english. [Kasutatud 25 Aprill 2016].
- [6] "The Best CMS Software of 2016 | Top Ten Reviews," Top Ten Reviews, [Võrgumaterjal]. Available: http://cms-software-review.toptenreviews.com/. [Kasutatud 18 Aprill 2016].
- [7] "The 9 Most Popular Free Content Management Systems (CMS) 2015 Colorlib," Colorlib, [Võrgumaterjal]. Available: https://colorlib.com/wp/most-popularcontent-management-systems/. [Kasutatud 18 Aprill 2016].
- [8] "CMS technologies Web Usage Statistics," Built With, [Võrgumaterjal]. Available: http://trends.builtwith.com/cms. [Kasutatud 18 Aprill 2016].
- [9] N. Tripp, "ocPortal Review 2016 | Simple CMS," TopTenReviews, [Võrgumaterjal]. Available: http://cms-softwarereview.toptenreviews.com/ocportal-review.html. [Kasutatud 2 Mai 2016].
- [10] "About WordPress," WordPress, [Võrgumaterjal]. Available: https://wordpress.org/about/. [Kasutatud 2 Mai 2016].
- [11] N. Tripp, "WordPress Review 2016 | Content Management System," TopTenReviews, [Võrgumaterjal]. Available: http://cms-softwarereview.toptenreviews.com/wordpress-review.html. [Kasutatud 2 Mai 2016].
- [12] N. Tripp, "WebGUI Review 2016 | Content Management System," [Võrgumaterjal]. Available: http://cms-softwarereview.toptenreviews.com/webgui-review.html. [Kasutatud 2 Mai 2016].
- [13] N. Tripp, "Joomla Review 2016 | CMS Source," TopTenReviews, [Võrgumaterjal]. Available: http://cms-software-review.toptenreviews.com/joomla-review.html. [Kasutatud 2 Mai 2016].
- [14] "Joomla Security Tutorial How To Protect your Joomla Site," SiteGround, [Võrgumaterjal]. Available: https://www.siteground.com/tutorials/joomla/joomlasecurity.htm. [Kasutatud 2 Mai 2016].
- [15] "About | Drupal.org," Drupal, [Võrgumaterjal]. Available: https://www.drupal.org/about. [Kasutatud 2 Mai 2016].
- [16] "System requirements | Drupal.org," Drupal, [Võrgumaterjal]. Available: https://www.drupal.org/requirements. [Kasutatud 2 Mai 2016].
- [17] N. Tripp, "Drupal Review 2016 | Open Source CMS," TopTenReviews, [Võrgumaterjal]. Available: http://cms-software-review.toptenreviews.com/drupalreview.html. [Kasutatud 2 Mai 2016].
- [18] Security | Drupal.com, Drupal, [Võrgumaterjal]. Available: https://www.drupal.com/feature/security. [Kasutatud 2 Mai 2016].
- [19] "PHP: MySQL Database," W3Schools, [Võrgumaterjal]. Available: http://www.w3schools.com/php/php\_mysql\_intro.asp. [Kasutatud 2 Mai 2016].
- [20] "MySQL :: Top Reasons to Use MySQL," MySQL, [Võrgumaterjal]. Available: https://www.mysql.com/why-mysql/topreasons.html. [Kasutatud 3 Mai 2016].
- [21] "SQLite vs MySQL vs PostgreSQL: A Comparison Of Relational Database Management Systems | DigitalOcean," DigitalOcean, [Võrgumaterjal]. Available: https://www.digitalocean.com/community/tutorials/sqlite-vs-mysql-vs-postgresqla-comparison-of-relational-database-management-systems. [Kasutatud 3 Mai 2016].
- [22] "PHP: Overview Manual," php, [Võrgumaterjal]. Available: http://php.net/manual/en/mysqli.overview.php. [Kasutatud 4 Mai 2016].
- [23] "PostgreSQL: About," PostgreSQL, [Võrgumaterjal]. Available: http://www.postgresql.org/about/. [Kasutatud 3 Mai 2016].
- [24] "PostgreSQL: Advantages," PostgreSQL, [Võrgumaterjal]. Available: http://www.postgresql.org/about/advantages/. [Kasutatud 3 Mai 2016].
- [25] "About SOLite, "SOLite, [Võrgumaterial]. Available: https://www.sqlite.org/about.html. [Kasutatud 4 Mai 2016].
- [26] "Creately Draw, Share, Validate and Export diagram," [Võrgumaterjal]. Available: https://creately.com/app/?tempID=gc7qvpsj1&login\_type=demo. [Kasutatud 2016 Mai 11].
- [27] "phpMyAdmin," phpMyAdmin, [Võrgumaterjal]. Available: https://www.phpmyadmin.net/. [Kasutatud 15 Mai 2016].
- [28] "Mine Construction One Page Joomla Template," JoomLead, [Võrgumaterjal]. Available: https://joomlead.com/joomla-template/mine-construction-one-pagejoomla-template/. [Kasutatud 18 Mai 2016].
- [29] "Free stock photo of camera, photographer, lens," Pexels, [Võrgumaterjal]. Available: https://www.pexels.com/photo/camera-photo-lens-video-29737/. [Kasutatud 18 Mai 2016].

## <span id="page-38-0"></span>**Lisa – Tabelite loomise SQL laused**

SET FOREIGN\_KEY\_CHECKS=0; DROP TABLE IF EXISTS um\_amet CASCADE; DROP TABLE IF EXISTS um\_audio CASCADE; DROP TABLE IF EXISTS um\_film CASCADE; DROP TABLE IF EXISTS um\_film\_audio CASCADE; DROP TABLE IF EXISTS um\_film\_lavastaja CASCADE; DROP TABLE IF EXISTS um\_film\_liik CASCADE; DROP TABLE IF EXISTS um\_film\_näitleja CASCADE; DROP TABLE IF EXISTS um\_film\_subtiitrid CASCADE; DROP TABLE IF EXISTS um\_koht CASCADE; DROP TABLE IF EXISTS um\_koht\_üritus CASCADE; DROP TABLE IF EXISTS um\_kvaliteet CASCADE; DROP TABLE IF EXISTS um lavastaja CASCADE; DROP TABLE IF EXISTS um\_liik CASCADE; DROP TABLE IF EXISTS um\_näitleja CASCADE; DROP TABLE IF EXISTS um\_subtiitrid CASCADE; DROP TABLE IF EXISTS um\_töökoht CASCADE; DROP TABLE IF EXISTS um\_töötaja CASCADE; DROP TABLE IF EXISTS um\_töötaja\_üritus CASCADE; DROP TABLE IF EXISTS um\_üritus CASCADE;

CREATE TABLE um\_amet( amet\_id INT NOT NULL, nimetus VARCHAR(64),

kirjeldus TEXT,

kompetents TEXT,

PRIMARY KEY (amet\_id),

UNIQUE UQ\_um\_amet\_amet\_id(amet\_id));

#### CREATE TABLE um\_audio(

audio\_id INT NOT NULL,

nimetus VARCHAR(64),

PRIMARY KEY (audio\_id),

UNIQUE UQ\_um\_audio\_audio\_id(audio\_id));

CREATE TABLE um\_film(

film\_id INT NOT NULL,

pealkiri VARCHAR(128),

aasta DATE,

sisukokkuvõte TEXT,

pilt LONGBLOB,

kvaliteet\_id INT,

pikkus INT,

IMBD\_link VARCHAR(128),

IMBD\_hinne DOUBLE,

treiler VARCHAR(128),

PRIMARY KEY (film\_id),

UNIQUE UQ\_um\_film\_film\_id(film\_id),

INDEX IXFK\_um\_film\_um\_kvaliteet (kvaliteet\_id ASC));

CREATE TABLE um\_film\_audio(

audio\_id INT,

film\_id INT,

INDEX IXFK\_um\_film\_audio\_um\_audio (audio\_id ASC),

INDEX IXFK\_um\_film\_audio\_um\_film (film\_id ASC));

#### CREATE TABLE um\_film\_lavastaja(

film\_id INT,

lavastaja\_id INT,

INDEX IXFK\_um\_film\_lavastaja\_um\_film (film\_id ASC),

INDEX IXFK\_um\_film\_lavastaja\_um\_lavastaja (lavastaja\_id ASC));

#### CREATE TABLE um\_film\_liik(

film\_id INT,

liik\_id INT,

INDEX IXFK\_um\_film\_liik\_um\_film (film\_id ASC),

INDEX IXFK\_um\_film\_liik\_um\_liik (liik\_id ASC));

CREATE TABLE um\_film\_näitleja(

film\_id INT,

näitleja\_id INT,

INDEX IXFK\_um\_film\_näitleja\_um\_film (film\_id ASC),

INDEX IXFK\_um\_film\_näitleja\_um\_näitleja (näitleja\_id ASC));

#### CREATE TABLE um\_film\_subtiitrid(

subtiitrid\_kood VARCHAR(3),

film\_id INT,

INDEX IXFK\_um\_film\_subtiitrid\_um\_subtiitrid (subtiitrid\_kood ASC),

INDEX IXFK\_um\_film\_subtiitrid\_um\_film (film\_id ASC));

CREATE TABLE um\_koht(

koht\_id INT NOT NULL,

nimi VARCHAR(128),

PRIMARY KEY (koht\_id),

UNIQUE UQ\_um\_koht\_koht\_id(koht\_id));

CREATE TABLE um\_koht\_üritus(

koht\_id INT,

üritus\_id INT,

INDEX IXFK\_um\_koht\_üritus\_um\_üritus (üritus\_id ASC),

INDEX IXFK\_um\_koht\_üritus\_um\_koht (koht\_id ASC));

CREATE TABLE um\_kvaliteet(

kvaliteet\_id INT NOT NULL,

nimetus VARCHAR(16),

PRIMARY KEY (kvaliteet\_id),

UNIQUE UQ\_um\_kvaliteet\_kvaliteet\_id(kvaliteet\_id));

CREATE TABLE um\_lavastaja(

lavastaja\_id INT NOT NULL,

eesnimi VARCHAR(64),

perenimi VARCHAR(64),

PRIMARY KEY (lavastaja\_id),

UNIQUE UQ\_um\_lavastaja\_lavastaja\_id(lavastaja\_id));

CREATE TABLE um\_liik(

liik\_id INT NOT NULL,

nimetus VARCHAR(64),

PRIMARY KEY (liik\_id),

UNIQUE UQ\_um\_liik\_liik\_id(liik\_id));

#### CREATE TABLE um\_näitleja(

näitleja\_id INT NOT NULL,

eesnimi VARCHAR(64),

perenimi VARCHAR(64),

PRIMARY KEY (näitleja\_id),

UNIQUE UQ\_um\_näitleja\_näitleja\_id(näitleja\_id));

#### CREATE TABLE um\_subtiitrid(

subtiitrid\_kood VARCHAR(3) NOT NULL,

keel VARCHAR(64),

PRIMARY KEY (subtiitrid\_kood),

UNIQUE UQ\_um\_subtiitrid\_subtiitrid\_kood(subtiitrid\_kood));

#### CREATE TABLE um\_töökoht(

amet\_id INT,

vaba BOOL,

seisund\_muutus DATE,

töötaja\_id INT,

INDEX IXFK\_um\_töökoht\_um\_töötaja (töötaja\_id ASC),

INDEX IXFK\_um\_töökoht\_um\_amet (amet\_id ASC));

#### CREATE TABLE um\_töötaja(

töötaja\_id INT NOT NULL,

nimi VARCHAR(64),

pilt LONGBLOB,

PRIMARY KEY (töötaja\_id),

UNIQUE UQ\_um\_töötaja\_töötaja\_id(töötaja\_id));

CREATE TABLE um\_töötaja\_üritus(

töötaja\_id INT,

üritus\_id INT,

INDEX IXFK\_um\_töötaja\_üritus\_um\_töötaja (töötaja\_id ASC),

INDEX IXFK\_um\_töötaja\_üritus\_um\_üritus (üritus\_id ASC));

#### CREATE TABLE um\_üritus(

üritus\_id INT NOT NULL,

kuupäev DATE,

nimetus VARCHAR(64),

koht\_id INT, töötaja\_id INT, kirjeldus TEXT, PRIMARY KEY (üritus\_id), UNIQUE UQ\_um\_üritus\_üritus\_id(üritus\_id));

SET FOREIGN\_KEY\_CHECKS=1;

ALTER TABLE um\_film ADD CONSTRAINT FK\_um\_film\_um\_kvaliteet

FOREIGN KEY (kvaliteet\_id) REFERENCES um\_kvaliteet (kvaliteet\_id);

ALTER TABLE um\_film\_audio ADD CONSTRAINT FK\_um\_film\_audio\_um\_audio

FOREIGN KEY (audio\_id) REFERENCES um\_audio (audio\_id);

ALTER TABLE um\_film\_audio ADD CONSTRAINT FK\_um\_film\_audio\_um\_film

FOREIGN KEY (film\_id) REFERENCES um\_film (kvaliteet\_id);

ALTER TABLE um\_film\_lavastaja ADD CONSTRAINT FK\_um\_film\_lavastaja\_um\_film

FOREIGN KEY (film\_id) REFERENCES um\_film (kvaliteet\_id);

ALTER TABLE um film lavastaja ADD CONSTRAINT FK\_um\_film\_lavastaja\_um\_lavastaja

FOREIGN KEY (lavastaja id) REFERENCES um lavastaja (lavastaja id);

ALTER TABLE um\_film\_liik ADD CONSTRAINT FK\_um\_film\_liik\_um\_film

FOREIGN KEY (film\_id) REFERENCES um\_film (kvaliteet\_id);

ALTER TABLE um\_film\_liik ADD CONSTRAINT FK\_um\_film\_liik\_um\_liik

FOREIGN KEY (liik\_id) REFERENCES um\_liik (liik\_id);

ALTER TABLE um\_film\_näitleja ADD CONSTRAINT FK\_um\_film\_näitleja\_um\_film

FOREIGN KEY (film\_id) REFERENCES um\_film (kvaliteet\_id);

ALTER TABLE um\_film\_näitleja ADD CONSTRAINT FK\_um\_film\_näitleja\_um\_näitleja

FOREIGN KEY (näitleja\_id) REFERENCES um\_näitleja (näitleja\_id);

ALTER TABLE um film subtiitrid ADD CONSTRAINT FK\_um\_film\_subtiitrid\_um\_subtiitrid

FOREIGN KEY (subtiitrid\_kood) REFERENCES um\_subtiitrid (subtiitrid\_kood);

ALTER TABLE um film\_subtiitrid ADD CONSTRAINT FK\_um\_film\_subtiitrid\_um\_film

FOREIGN KEY (film\_id) REFERENCES um\_film (kvaliteet\_id);

ALTER TABLE um\_koht\_üritus ADD CONSTRAINT FK\_um\_koht\_üritus\_um\_üritus

FOREIGN KEY (üritus\_id) REFERENCES um\_üritus (üritus\_id);

ALTER TABLE um\_koht\_üritus ADD CONSTRAINT FK\_um\_koht\_üritus\_um\_koht

FOREIGN KEY (koht\_id) REFERENCES um\_koht (koht\_id);

ALTER TABLE um\_töökoht ADD CONSTRAINT FK\_um\_töökoht\_um\_töötaja

FOREIGN KEY (töötaja\_id) REFERENCES um\_töötaja (töötaja\_id);

ALTER TABLE um\_töökoht ADD CONSTRAINT FK\_um\_töökoht\_um\_amet

FOREIGN KEY (amet\_id) REFERENCES um\_amet (amet\_id);

ALTER TABLE um\_töötaja\_üritus ADD CONSTRAINT FK\_um\_töötaja\_üritus\_um\_töötaja

FOREIGN KEY (töötaja\_id) REFERENCES um\_töötaja (töötaja\_id);

ALTER TABLE um\_töötaja\_üritus ADD CONSTRAINT FK\_um\_töötaja\_üritus\_um\_üritus

FOREIGN KEY (üritus\_id) REFERENCES um\_üritus (üritus\_id);